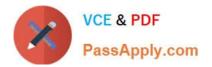

# 117-101<sup>Q&As</sup>

Lpi Level 1 Exam 101(with rpm)

## Pass home 117-101 Exam with 100% Guarantee

Free Download Real Questions & Answers **PDF** and **VCE** file from:

https://www.passapply.com/117-101.html

100% Passing Guarantee 100% Money Back Assurance

Following Questions and Answers are all new published by home Official Exam Center

Instant Download After Purchase

- 100% Money Back Guarantee
- 🔅 365 Days Free Update
- 800,000+ Satisfied Customers

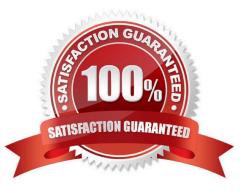

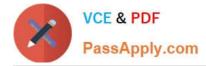

#### **QUESTION 1**

Which program updates the database that is used by the locate command?

Correct Answer: updatedb

-or- /usr/bin/updatedb

#### **QUESTION 2**

Which of the following commands will find the string foo in the file file1.txt, regardless of foo being in upper or lowercase letters?

- A. cat file1.txt | grep -i foo
- B. cat file1.txt >grep -n foo
- C. grep -i foo | file1.txt
- D. grep -n file1.txt
- E. grep -n foo file1.txt
- Correct Answer: A

#### **QUESTION 3**

While editing a file in vi, the file changes due to another process. Without exiting vi, how can the file be reopened for editing with the new content?

| A. :r             |
|-------------------|
| B. :n             |
| C. :w             |
| D. :e             |
| Correct Answer: D |

#### **QUESTION 4**

You are using an application that you want to appear on the screen of another machine. What environment variable would you have to set or edit to achieve this?

A. DISPLAY

**B. REMOTE** 

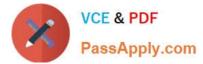

- C. REMOTE\_XWINDOW
- D. SCREEN

Correct Answer: A

#### **QUESTION 5**

Which of the following commands will print the current video settings to stdout in XF86Config "Modeline" format?

A. xinfo -mode

- B. xset -info
- C. xf86config -list
- D. xvidtune -show
- Correct Answer: D

Latest 117-101 Dumps

117-101 Study Guide

117-101 Braindumps

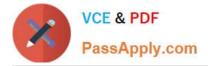

To Read the Whole Q&As, please purchase the Complete Version from Our website.

## Try our product !

100% Guaranteed Success
100% Money Back Guarantee
365 Days Free Update
Instant Download After Purchase
24x7 Customer Support
Average 99.9% Success Rate
More than 800,000 Satisfied Customers Worldwide
Multi-Platform capabilities - Windows, Mac, Android, iPhone, iPod, iPad, Kindle

We provide exam PDF and VCE of Cisco, Microsoft, IBM, CompTIA, Oracle and other IT Certifications. You can view Vendor list of All Certification Exams offered:

https://www.passapply.com/allproducts

### **Need Help**

Please provide as much detail as possible so we can best assist you. To update a previously submitted ticket:

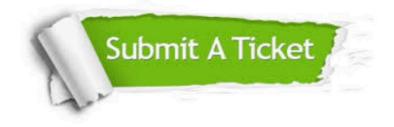

#### **One Year Free Update**

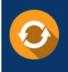

Free update is available within One Year after your purchase. After One Year, you will get 50% discounts for updating. And we are proud to boast a 24/7 efficient Customer Support system via Email.

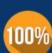

Money Back Guarantee

quality products, we provide 100% money back guarantee for 30 days from the date of purchase.

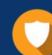

#### Security & Privacy

We respect customer privacy. We use McAfee's security service to provide you with utmost security for your personal information & peace of mind.

Any charges made through this site will appear as Global Simulators Limited. All trademarks are the property of their respective owners. Copyright © passapply, All Rights Reserved.